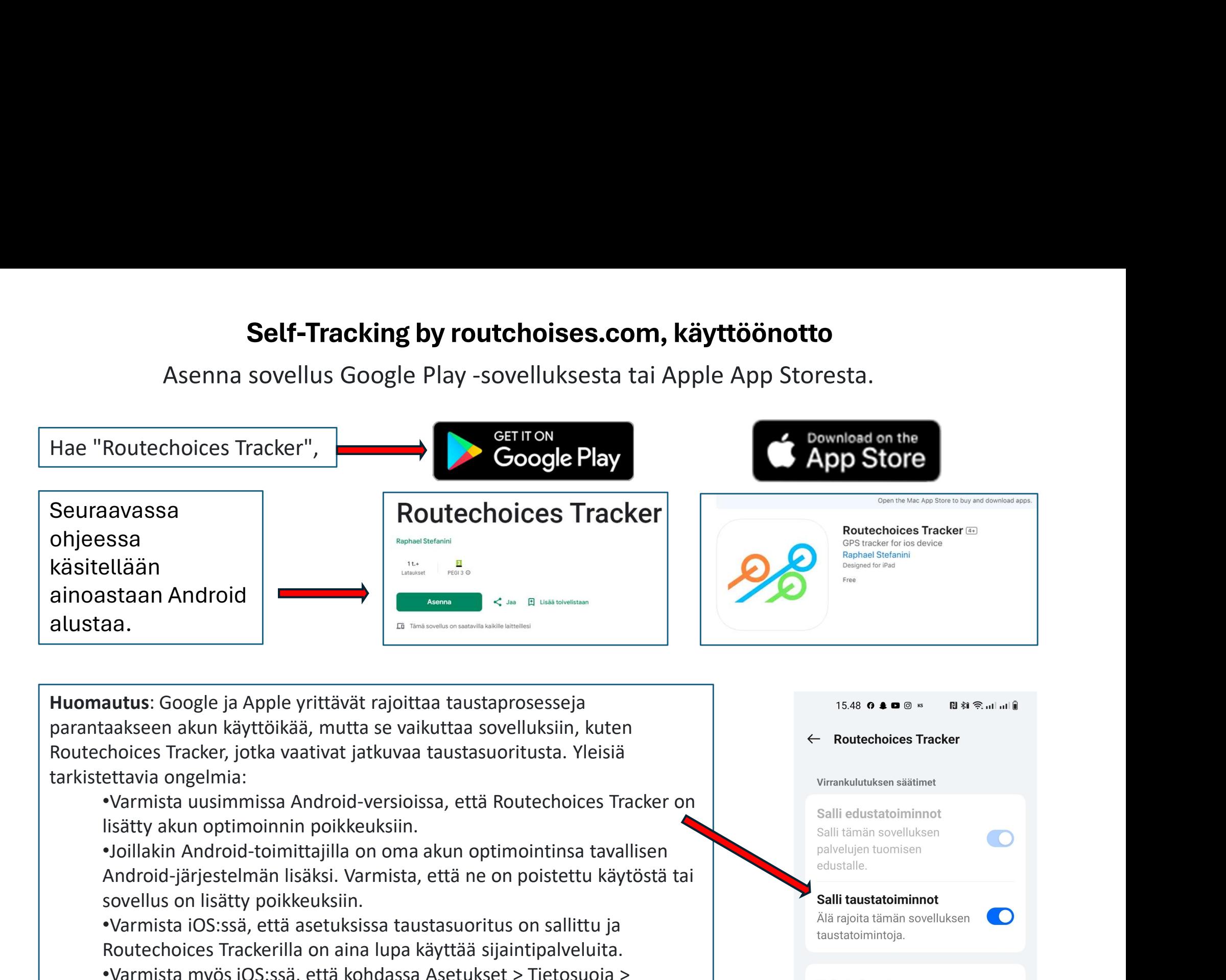

Huomautus: Google ja Apple yrittävät rajoittaa taustaprosesseja parantaakseen akun käyttöikää, mutta se vaikuttaa sovelluksiin, kuten tarkistettavia ongelmia: Routechoices Trackerilla on aina lupa käyttää sijaintipalveluita.<br>
Sijaintipalveluita on aina lupa käyttöikää, mutta se vaikuttaa sovelluksiin, kuten<br>
ettavia ongelmia:<br>
•Varmista uusimmissa Android-versioissa, että Routec Sijaintipalvelut > Reittivalinnat Tracker -asetukseksi on asetettu Aina.<br>
Sijaintipalvelut > Reittivalinnat Tracker -asetukseksi on asetettu Aina.<br>
Sijaintipalvelut > Reittivalinnat Tracker -asetukseksi on asetettu Aina.<br>

- lisätty akun optimoinnin poikkeuksiin.
- •Joillakin Android-toimittajilla on oma akun optimointinsa tavallisen sovellus on lisätty poikkeuksiin.
- •Varmista iOS:ssä, että asetuksissa taustasuoritus on sallittu ja
- 

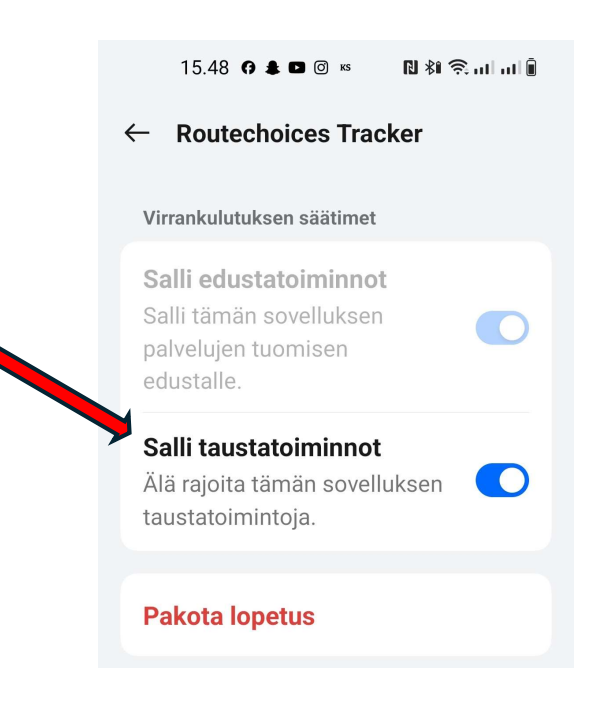

### Asennus ja rekisteröityminen  $\begin{array}{|c|c|c|c|c|}\n \hline\n 1 & 3 & 4\n \end{array}$  $20.32$   $\bullet$   $\bullet$   $\circ$   $\cdot$ -<br>®atatl@ Lupa (Sijainti) er Tracker  $\odot$ **Saako Routechoices Tracker** pääsyn tämän laitteen sijaintiin?  $26$ Salli taustasijainnin käyttö **Routechoices Tracker** Salli taustasijainnin käyttö Anna sijainnin käyttää aina, Anna sijainnin käyttää aina, jotta tämä sovellus toimii jotta tämä sovellus toimii oikein oikein PERUUTA OK SOVELLUS PYYTÄÄ PÄÄSYÄ NÄIHIN: **PERUUTA** OK **Tarkka** Likimääräinen **SIJAINTI** Sovellusta käytettäessä  $\odot$ Salli aina Ilmoittaudu tapahtumaan Vain tämän kerran Aloita live-gp Salli vain käytön aikana  $\bigcirc$ Älä salli  $\bigcirc$ Kysy aina Tässä vaiheessa Tämä on Asennuksen jälkeen Älä salli  $\bigcirc$ tämä valinta avaa sovellus ja **tärkeä valita**<br><u>Käytä tarkkaa</u> hyväksy

Salli aina on valittava, muuten seuranta loppuu, kun näyttö sammuu

## Ilmoittautuminen ja rekisteröityminen

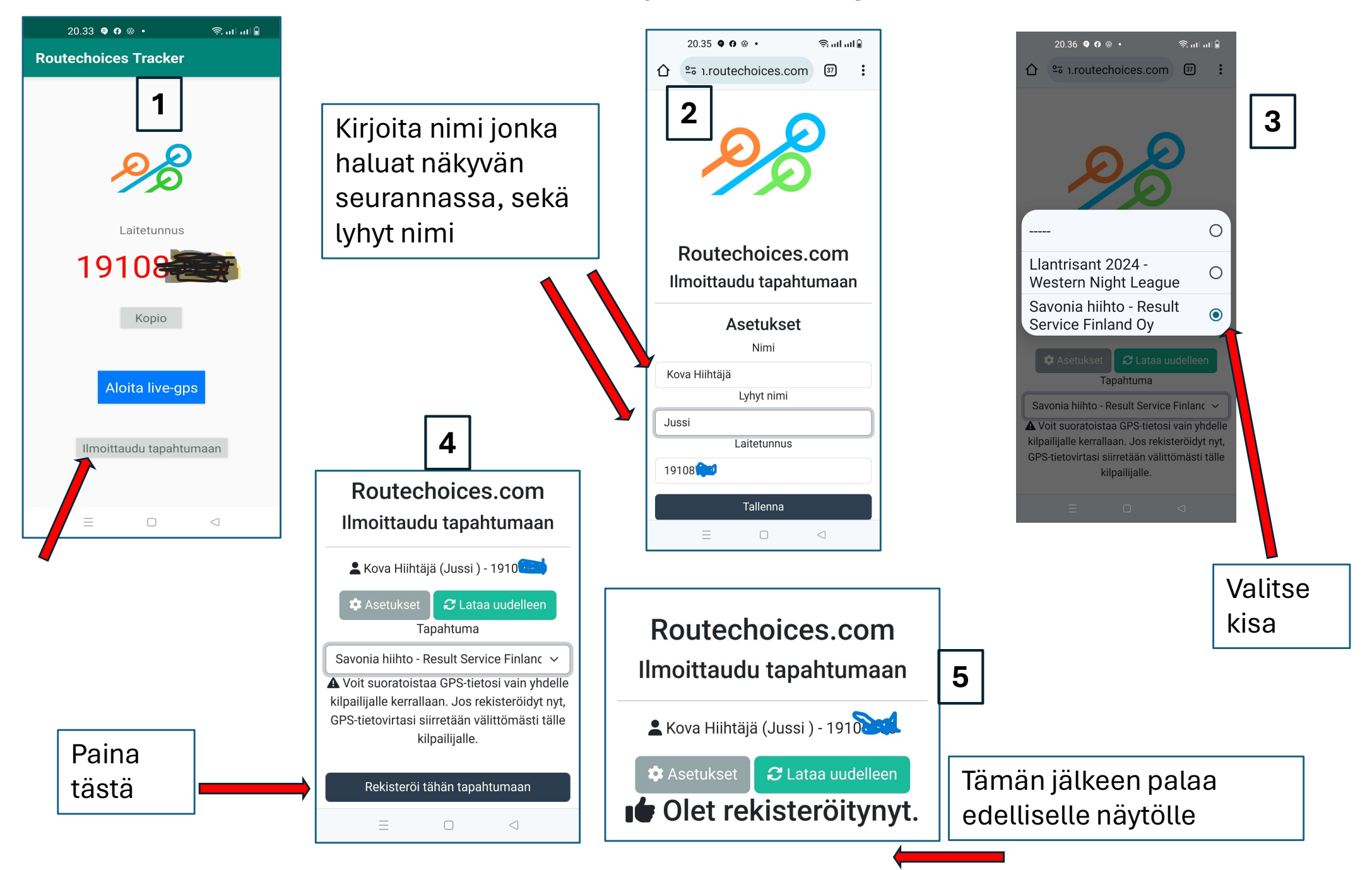

## Kisan aloitus, lopetus ja seurannan aloitus

![](_page_3_Picture_1.jpeg)

![](_page_3_Picture_109.jpeg)

# Kisan Seuranta

![](_page_4_Figure_1.jpeg)

![](_page_4_Picture_118.jpeg)